Page 1

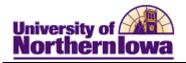

# Report Tips – Enrollment by Curricula Year-Over-Year

**Description:** Displays major declaration counts college and department. This is a duplicated count of multiple declarations (first, second, third majors, etc.) as well as cross-listed programs. The data uses the Census snapshot, comparing the most recent Fall term to the prior Fall term.

Accessing the Report: Log into My UNIverse, select the *Reporting* tab. Click the **Data** Warehouse Reports link. On the *DDDH Home* tab, click the **Enrollment by Curricula Year-Over-Year Department/Major** link in the Reports pagelet.

## Example:

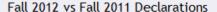

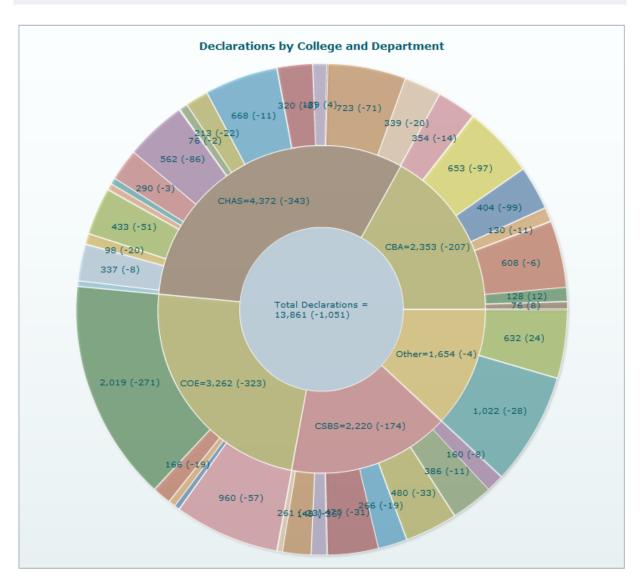

Last updated: 3/12/2013

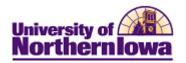

#### Scroll down to see detail:

| College \$                     | Department                       | Fall 2011 Enrollmentas of Census | Fall 2012 Enrollmentas of Census                                                                                                    | Change 💠     | % Change |
|--------------------------------|----------------------------------|----------------------------------|----------------------------------------------------------------------------------------------------|--------------|----------|
| CBA                            | College of Business              | 68                               | 76                                                                                                    | 8            | 12%      |
| CBA                            | College of Business (Pre-Majors) | 116                              | 128                                                                                                    | 12           | 10%      |
| CBA                            | Department of Accounting         | 614                              | 608                                                                                                    | -6           | -1%      |
| CBA                            | Department of Economics          | 141                              | 130                                                                                                    | -11          | -8%      |
| CBA                            | Department of Finance            | 503                              | 404                                                                                                    | -99          | -20%     |
| CBA                            | Department of Management         | 750                              | 653                                                                                                    | -97          | -13%     |
| CBA                            | Department of Marketing          | 368                              | 354                                                                                                    | -14          | -4%      |
| CHAS                           | Department of Art                | 359                              | 339                                                                                                    | -20          | -6%      |
| A STATE OF THE PERSON NAMED IN | Depart                           | and the same of the same of      | The same of the same of the sa | ALC: NAME OF | The same |

## Tips:

- Hover over data labels to view percentage of total declarations
- Click a ring on the pinwheel chart to drill down
- Use the Show only links in the upper right to filter by *Grads* or *Undergrads*

# **Troubleshooting**

- If you experience internet browser issues, try reloading the page (**F5** or **Refresh/Reload** button on the browser toolbar). You may also clear your internet cache (SHIFT+CONTROL+DELETE or Tools, Options).
- If you receive a message stating *Access is Restricted*, contact Institutional Research.
- My UNIverse times out after 20 minutes, it may be necessary to click back on the *Reporting* tab to avoid the time out.

Page 2 Date Created: 3/12/2013